## **DERBIGUM PERMA-TITE QUICKLOCK RADIUS COPING**

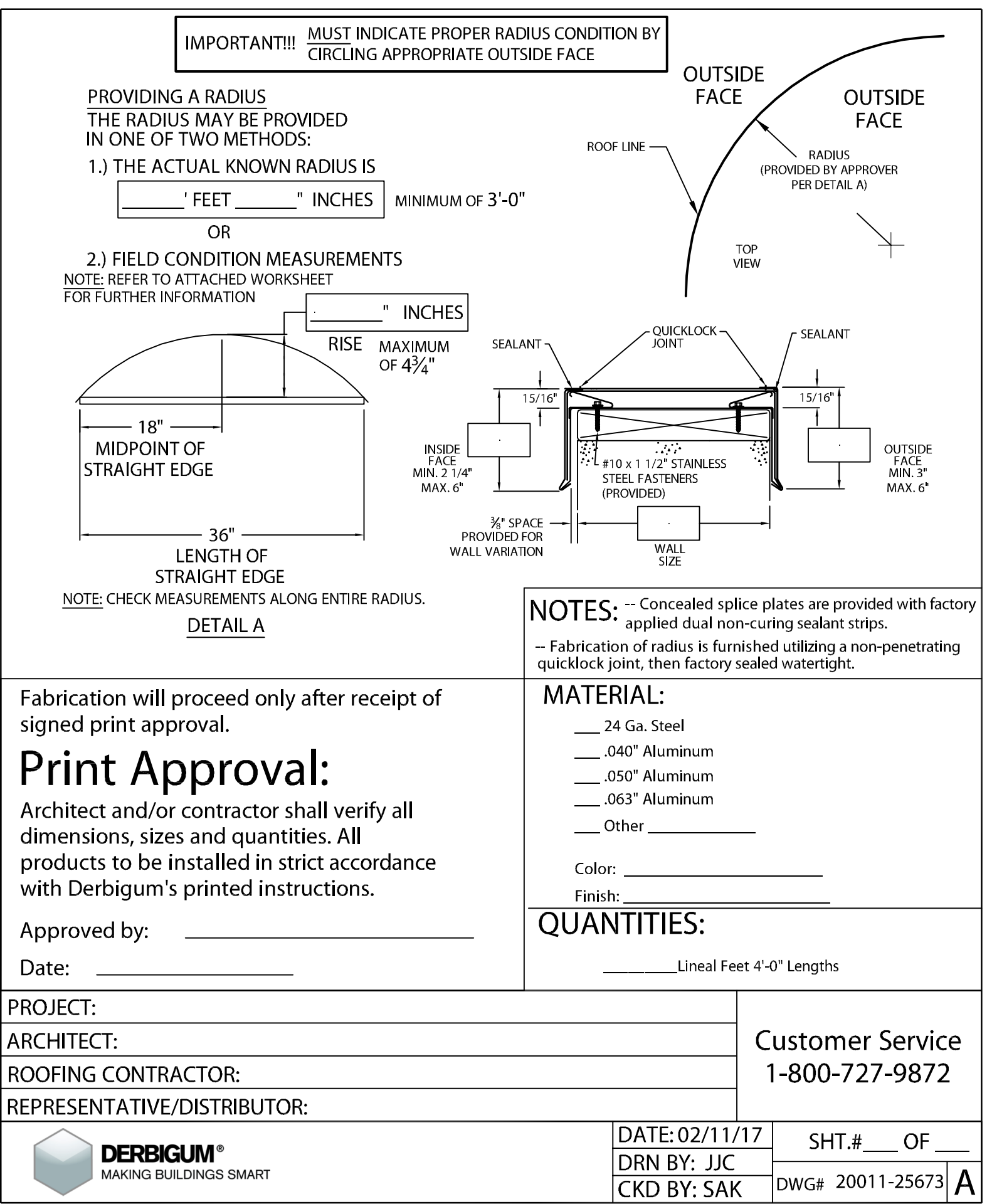